## **Additional Steps for Graduate Students:Updating your Commencement profile information**

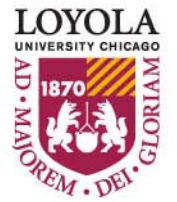

## *Additional Steps for Graduate Students*

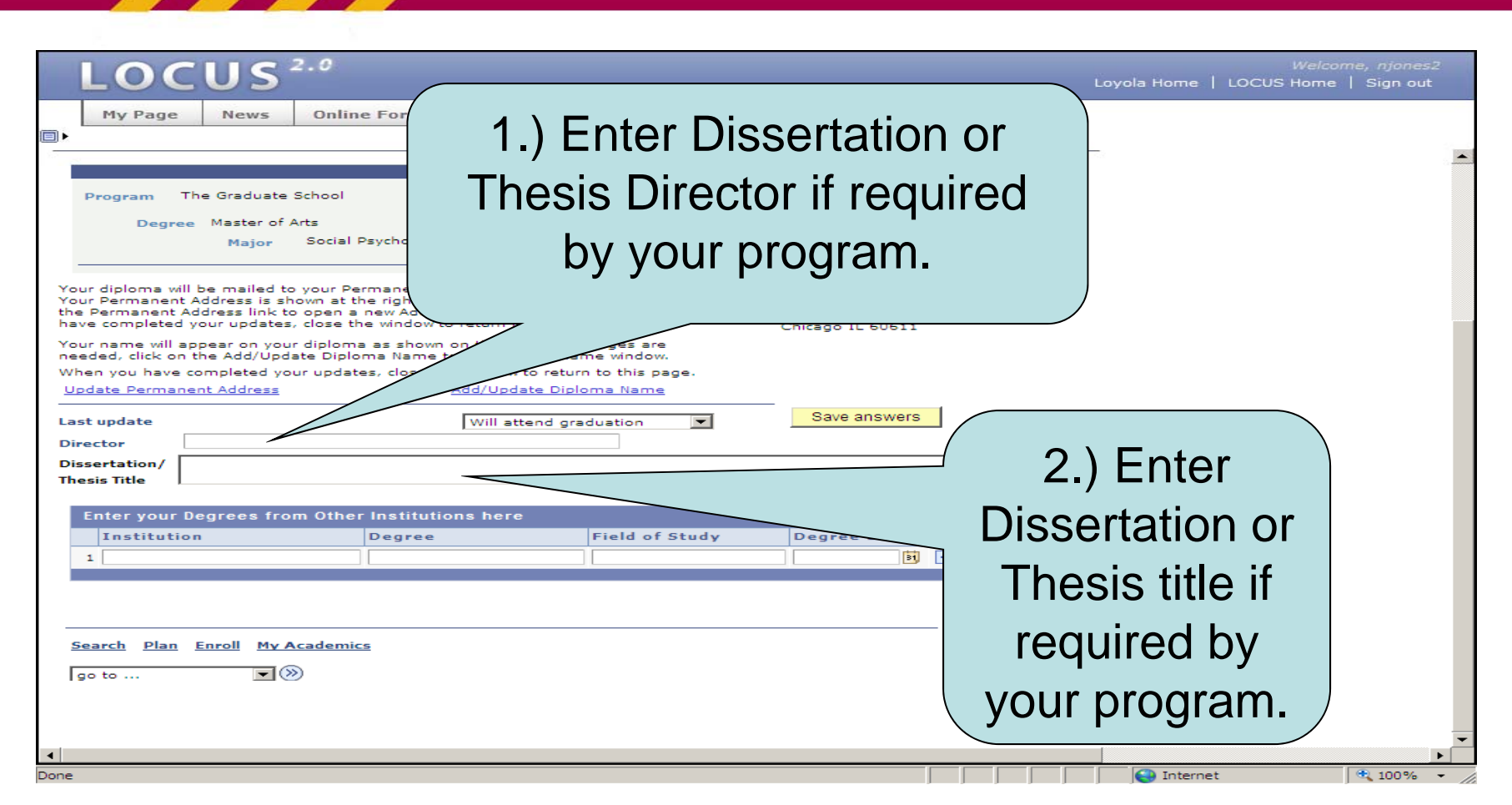

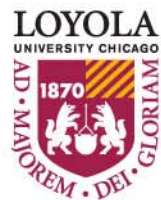

## *Additional Steps for Graduate Students*

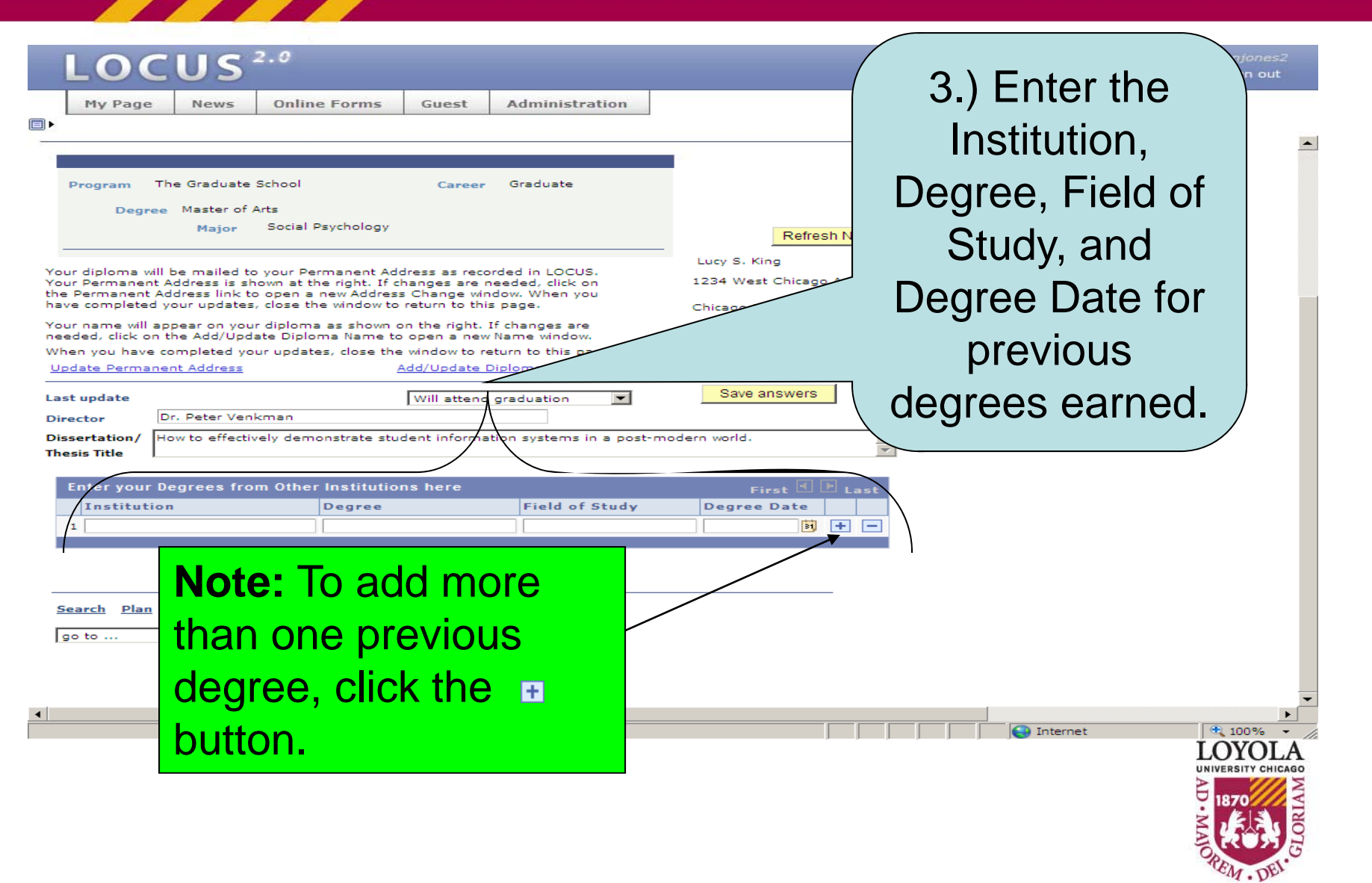

## *Additional Steps for Graduate Students*

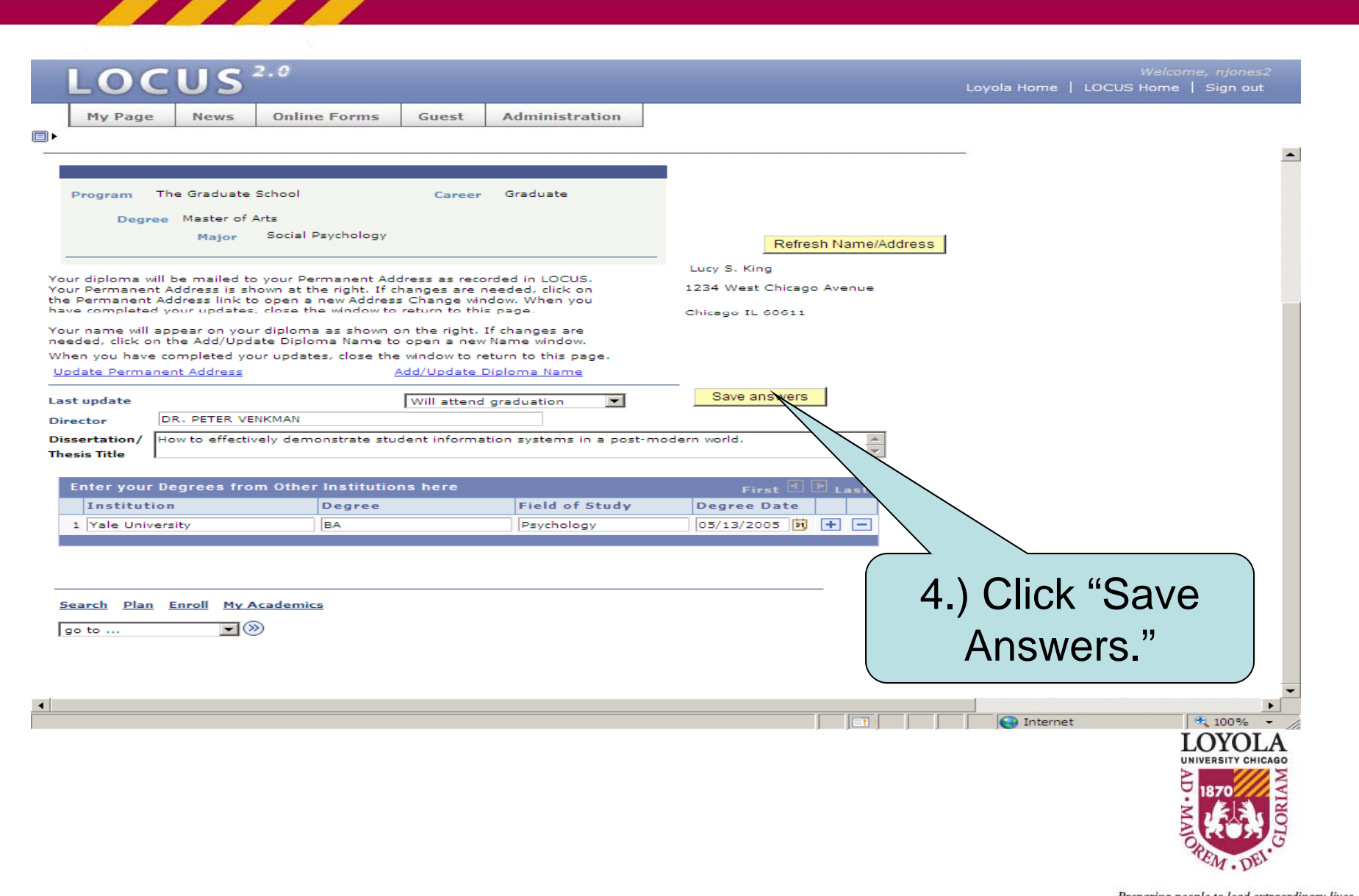